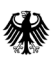

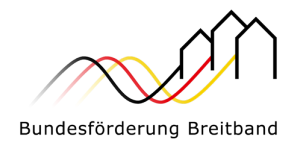

Version 1.0 vom 15.06.2023

# Hinweisblatt zum Upgrade schwer erschließbarer Einzellagen in Förderprojekten

im Rahmen der Richtlinie "Förderung zur Unterstützung des Gigabitausbaus der Telekommunikationsnetze in der Bundesrepublik Deutschland" vom 26.04.2021

> Eine Handreichung der Projektträger für das Bundesförderprogramm Breitband

PricewaterhouseCoopers GmbH Wirtschaftsprüfungsgesellschaft (Projektgebiet A) und atene KOM GmbH (Projektgebiet B)

**Im Auftrag des Bundesministeriums für Digitales und Verkehr** 

#### Projektgebiet A:

**PricewaterhouseCoopers GmbH Wirtschaftsprüfungsgesellschaft**

für die Bundesländer Baden-Württemberg, Bayern, Berlin, Brandenburg, Sachsen, Sachsen-Anhalt und Thüringen

Tel. +49 (0)30 2636 5050

[kontakt@gigabit-pt.de](mailto:kontakt@gigabit-pt.de) [www.gigabit-projekttraeger.de](http://www.gigabit-projekttraeger.de/)

### Projektgebiet B:

### **atene KOM GmbH**

für die Bundesländer Bremen, Hamburg, Hessen, Mecklenburg-Vorpommern, Niedersachsen, Nordrhein-Westfalen, Rheinland-Pfalz, Saarland und Schleswig-Holstein

Tel. +49 (0)30 2332 49 - 777

projekttraeger@atenekom.eu www.atenekom.eu

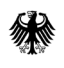

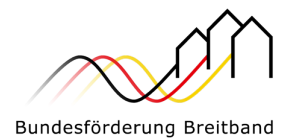

# 1 Hintergrund

Mit Inkrafttreten der Richtlinie "Förderung zur Unterstützung des Gigabitausbaus der Telekommunikationsnetze in der Bundesrepublik Deutschland" vom 31.03.2023 – Gigabit-Richtlinie 2.0 – wurde das Bundesförderprogramm des Bundesministeriums für Digitales und Verkehr (BMDV) nochmals erheblich weiterentwickelt. In diesem Rahmen werden nunmehr grundsätzlich alle Gebiete gefördert, die derzeit über keine zuverlässige Datenrate von mindestens 200 Mbit/s symmetrisch bzw. 500 Mbit/s im Download verfügen (Nr. 1.2 Gigabit-Richtlinie 2.0).

Im Rahmen der Novellierung sind dabei auch die gesonderten Regelungen zur Förderung von Schwer erschließbaren Einzellagen (SEE) entfallen, die in der Gigabit-Richtlinie in der Fassung vom 26.04.2021 (nachfolgend: Gigabit-Richtlinie 1.0) in den Nrn. 5.2 und 5.3 enthalten waren. Bisher war vorgesehen, dass die Förderung auf den Trassenabschnitt oder auf das Zweieinhalbfache der durchschnittlichen Kosten pro Adresspunkt im Projektgebiet begrenzt wird, wenn die Distanz der Trassenmeter mehr als 400 Meter vom letztmöglichen Anschlusspunkt bis zu diesem Anschluss beträgt (Nr. 5.2 Gigabit-Richtlinie 1.0). Gründstückseigentümer sollten ein Angebot erhalten, aus dem der erforderliche Eigenbetrag für einen gigabitfähigen Anschluss hervorgeht. Die erforderlichen Baukostenzuschüsse konnten dabei ganz oder in Teilen durch Dritte übernommen werden (Nr. 5.3 Gigabit-Richtlinie 1.0).

Der Wegfall dieser Regelungen ermöglicht in bestehenden Projekten des Graue-Flecken-Programms(GFP) nach der Gigabit-Richtlinie 1.0 nunmehr, dass die enthaltenen SEE als reguläre Adresspunkte ohne die genannten Einschränkungen förderfähig sind. Ein Upgrade der SEE auf eine vollständige Anschlussförderung bietet Zuwendungsempfängern damit die Option, dass alle geförderten Adressen – ohne weitere Eigenbeteiligung der Grundstückseigentümer (oder Dritter) – gleichermaßen erschlossen werden und die Kosten vollständig in die Berechnung der Förderung einfließen. Die hier dargestellte Upgrademöglichkeit entspricht dem Förderziel und -fokus, insbesondere diejenigen Gebiete gefördert auszubauen, die langfristig nicht eigenwirtschaftlich erschlossen werden. Ebenfalls wird das Förderverfahren mit der Vereinheitlichung der Zuwendungsvoraussetzungen deutlich vereinfacht. So ist es unter anderem auch nicht mehr erforderlich, dass alle Grundstückseigentümer in SEE ein Angebot über ihren jeweils erforderlichen Eigenanteil erhalten. Diese Anforderung entfällt im Zuge des Auswahlverfahrens auch für die bietenden Marktteilnehmer sowie für den Zuwendungsempfänger selbst, der diesen Nachweis spätestens im Rahmen der Beantragung des Bescheides über die abschließende Höhe der Zuwendung hätte erbringen müssen.

Ein Upgrade der SEE auf "reguläre Adresspunkte" im Rahmen eines bewilligten GFP-Infrastrukturvorhabens (Gigabit-Richtlinie 1.0) ist für die Zuwendungsempfänger allerdings nicht verpflichtend.

# 2 Verfahrensrechtliche Voraussetzungen

Möchten Zuwendungsempfänger die Möglichkeit eines Upgrades ihrer im Bescheid über die vorläufige Höhe der Zuwendung bewilligten SEE nutzen, sind je nach Projektphase folgende Voraussetzungen zu berücksichtigen:

1. Wurde ein Bescheid über die vorläufige Höhe der Zuwendung im GFP (Gigabit-Richtlinie 1.0) erlassen, **ein Auswahlverfahren jedoch noch nicht** eingeleitet bzw.

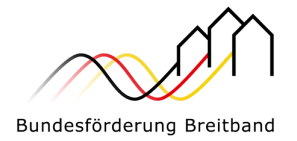

gestartet, ist das Upgrade beim zuständigen Projektträger zunächst anzuzeigen. Dies kann in erster Linie per E-Mail bzw. per Mitteilungsfunktion in der jeweiligen Online-Plattform erfolgen.

Spätestens im Rahmen der Beantragung des Bescheides über die abschließende Höhe der Zuwendung ist das Upgrade zu berücksichtigen und die Antragsdaten entsprechend zu aktualisieren. Hierbei ist darauf hinzuweisen, dass die SEE-Adressen ohne gesonderte Ausweisungen in die Ausschreibung aufgenommen werden können und die Angabe der Einzelkosten für diese Anschlüsse durch die Telekommunikationsunternehmen entfallen kann.

2. Sofern ein **Auswahlverfahren bereits eingeleitet bzw. gestartet oder abgeschlossen**  wurde, ist ein Upgrade der SEE nur unter Beachtung der vergaberechtlichen Bedingungen zulässig. Die Prüfung der vergaberechtlichen Zulässigkeit – bspw. im Falle einer etwaigen nachträglichen Änderung der Leistungsbeschreibung – und die Gewährleistung der vergaberechtlichen Bedingungen obliegt dem Zuwendungsempfänger.

Ein entsprechendes Upgrade muss beim zuständigen Projektträger zunächst angezeigt werden. Dies kann per E-Mail bzw. per Mitteilungsfunktion in der jeweiligen Online-Plattform erfolgen. Spätestens im Rahmen der Beantragung des Bescheides über die abschließende Höhe der Zuwendung ist das Upgrade zu berücksichtigen und die Antragsdaten entsprechend zu aktualisieren.

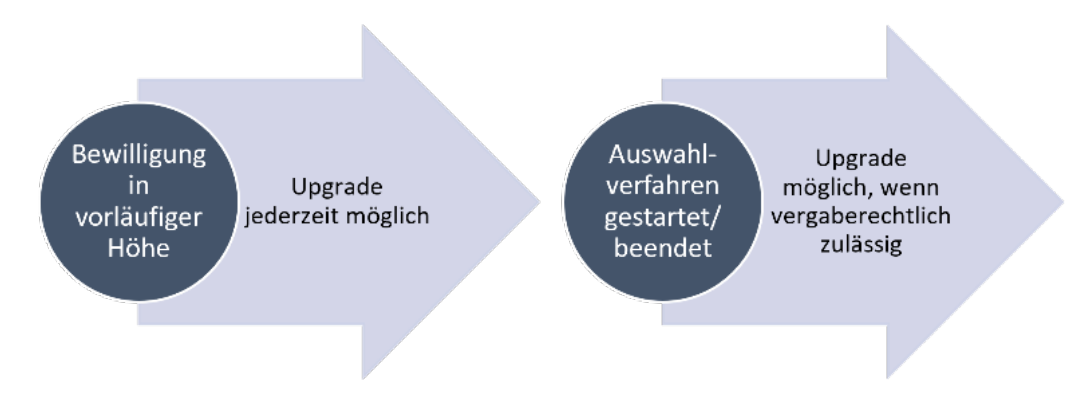

Die Anzeige eines Upgrades der SEE hat bis zum 31.12.2023 beim zuständigen Projektträger zu erfolgen. Sobald der entsprechende Änderungsantrag/Antrag auf den Bescheid über die abschließende Höhe der Zuwendung vorliegt, wird der zuständige Projektträger diesen Antrag unter der Voraussetzung der Verfügbarkeit von Haushaltsmitteln im Einzelfall nach pflichtgemäßem Ermessen prüfen.

## 3 Rechtliche Voraussetzungen und Vorgaben

Im Übrigen sind für SEE, die mittels Upgrade auf "reguläre Anschlüsse" aufgewertet werden sollen, die für eben jene Anschlüsse geltenden allgemeinen Voraussetzungen zu beachten. Insbesondere erstrecken sich das Materialkonzept, die Dimensionierungsvorschriften und die Vorgabe des Open Access uneingeschränkt auf die Hausanschlüsse und entsprechende Zuführungen zu den SEE. Technische Anlagen und der Bau sind auch im Hinblick auf SEE gemäß den entsprechenden Vorgaben und Merkblättern zu dokumentieren; es gelten die gemäß dem Bescheid über eine Zuwendung in vorläufiger Höhe einzuhaltenden GIS-Nebenbestimmungen.

Baukostenzuschüsse und Vertragsabschlusszwänge hinsichtlich Endkundenverträgen sowie Kombinationen hieraus sind für SEE nach einem Upgrade unzulässig. Wurden bereits Baukostenzuschüsse erhoben, sind diese zurückzugewähren.

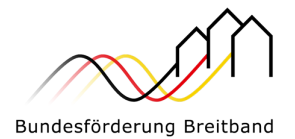

## 4 Kontakt

Als Bewilligungsbehörden zur Umsetzung des Breitbandförderprogramm des Bundes wurden durch das BMDV zwei Projektträger – atene KOM GmbH und PricewaterhouseCoopers GmbH Wirtschaftsprüfungsgesellschaft (PwC) – ernannt.

Die Zuständigkeiten teilen sich geografisch wie folgt auf:

 **Projektgebiet A: PricewaterhouseCoopers GmbH Wirtschaftsprüfungsgesellschaft** für die Bundesländer Baden-Württemberg, Bayern, Berlin, Brandenburg, Sachsen, Sachsen-Anhalt und Thüringen

> Website: [www.gigabit-projekttraeger.de](http://www.gigabit-projekttraeger.de/)  Zentrale Online-Plattform: [www.gigabit-projekttraeger.de](http://www.gigabit-projekttraeger.de/)

### **Projektgebiet B: atene KOM GmbH**

für die Bundesländer Bremen, Hamburg, Hessen, Mecklenburg-Vorpommern, Niedersachsen, Nordrhein-Westfalen, Rheinland-Pfalz, Saarland und Schleswig-Holstein

Website: [www.atenekom.eu](http://www.atenekom.eu/)  Zentrale Online-Plattform: [www.projekttraeger-breitband.de](http://www.projekttraeger-breitband.de/) 

Für Fragen zum Förderprogramm, zur Antragstellung und bei technischen Schwierigkeiten mit der jeweiligen Online-Plattform haben die Projektträger jeweils Beratungshotlines eingerichtet.

Diese sind wie folgt erreichbar:

- **PwC GmbH WPG:** 030 2636 5050 (Mo-Fr, 9 bis 17 Uhr)
- **atene KOM GmbH:** 030 2332 49 777 (Mo-Fr, 9 bis 17 Uhr)